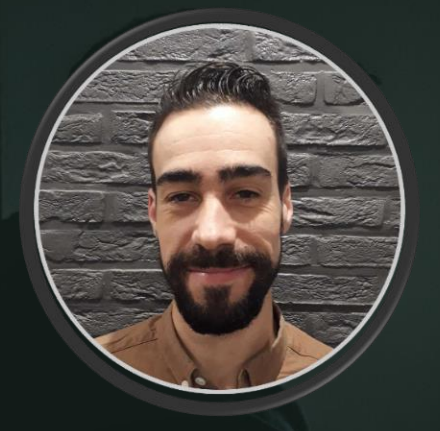

0032.69/810.309 | 0032.470/863.264  $(\mathbb{X})$  millecampskenny@gmail.com

www.linkedin.com/in/kennymillecamps-2217b07b

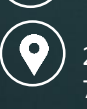

233 rue de la Marlière, 7700 Mouscron (BE)

Je suis à la recherche d'une entreprise où je pourrai relever de nouveaux challenges, défis et aventures pendant lesquels je mettrai à profit toute mon expérience et mes compétences, et dans laquelle je pourrai évoluer et apprendre de nouveaux savoirs.

# MILLECAMPS KENNY

# Développeur Fullstack JS

## EXPÉRIENCES PROFESSIONNELLES

#### 2017- à ce jour | Développeur Fullstack | ITDM

Développement de multiples projets dont un projet pour une agence immobilière 100% digitale. J'y ai pu acquérir de l'expérience avec le framework back NestJS, les microservices, Elasticsearch. J'ai pu également participer à la configuration serveur, et mise en place des outils de déploiement.

#### 2016- 2017 | Développeur Fullstack | ITDM

Application web de gestion d'entrepôt développé sous Angular pour le front et PHP pour le Back. Sur ce projet, j'ai travaillé à l'élaboration de l'analyse, géré l'équipe de développement et développé avec l'équipe.

#### 2011- 2016 | Développeur Fullstack | Titelive-ePagine

Développement d'applications web (Angular – PHP), applications mobiles natives sous Android (Java) et iOS (Obj-C) ainsi que des services web (PHP) pour des fournisseurs de livres électroniques, librairies.

## FORMATIONS

2011 – Bachelier en informatique de gestion – IEPS Mouscron Apprentissage des concepts de bases liés à la création d'une application et la gestion de base de données.

2011 – Certification d'aide comptable – IEPS Mouscron Validation de compétences dans l'élaboration et l'encodage lié au travail de comptabilité.

# COMPÉTENCES

#### **NestJS - Typescript**

Développement back découpé en micro-services pour plusieurs projets, notamment une agence web 100% digitale, mais aussi pour une application mobile communautaire destiné à tout citoyen.

#### **AngularJS - Typescript**

Logiciel de gestion d'entrepôt complet, allant de simples formulaires comme la gestion de clients, palettes, jusqu'au développement plus complexe de dessin 2D d'entrepôt en utilisant ThreeJS. Développement de différents ERP, entre autres pour une société de pompes funèbres mais aussi dans le cadre d'un back office pour un logiciel d'audits.

#### **ReactJS - Javascript**

Développement front d'une application web immobilière 100% digitale, incluant de la visio-conférence via websockets et signature électronique DocuSign.

#### **PHP**

Développement back pour l'application mobile et back-office de l'application d'audit en entreprise. Développement back également pour la gestion d'entrepôt. Ces développements ont été cadrés par le framework CakePHP.

#### **Ionic / Cordova**

Développement d'une application mobile permettant de faire des audits en entreprise.

#### **Android – Java**

Développement d'une application permettant de lire des livres électroniques, projet utilisant NDK, permettant la communication avec des libraires développées en C++, cette application a été également désigné pour le furet du Nord.

Développement d'un tracker de camion.

#### **iOS – Objectif-C**

Développement d'une application permettant de lire des livres électroniques, notamment désigné pour le Furet du Nord en France.

#### **MySQL**

Elaboration d'une structure de base de données MySQL pour de multiples projets d'envergures différentes, manipulation des données par l'intermédiaire d'ORM ou simplement via des connecteurs.

#### **MongoDB**

Création et manipulation d'une base de données MongoDB via l'ORM Mongoose.

#### **Elasticsearch**

Mise en place et configuration d'un moteur de recherche Elasticsearch dans le but de faire une recherche avancée afin de retrouver des biens immobiliers à partir de critères multiples et pondérés.

#### **Ubuntu/Debian, Windows**

Ubuntu/Debian : configuration de VPS, pare-feu, Apache, Nginx. Installation de serveur VPN avec OpenVPN. Windows : usage quotidien.

#### **Docker, Gitlab, CI, …**

Installation d'un serveur Gitlab, configuration de l'intégration continue avec déploiement sur serveur de production. Installation, configuration de Docker, création d'image Docker et de container.

### PERSONNALITÉ

## **LANGUES**

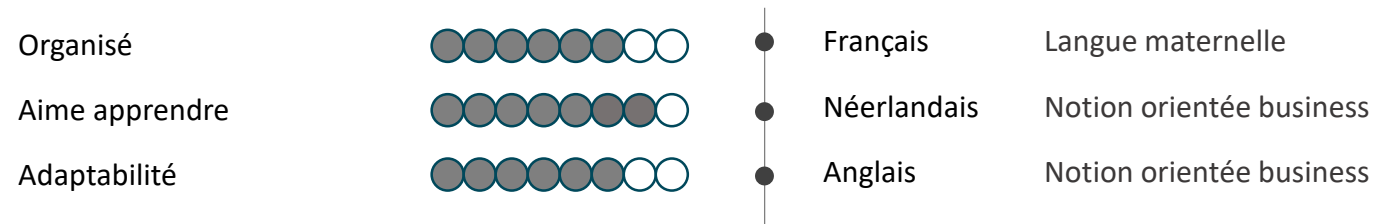